## **How To Set Static Ip Ubuntu Server 10.04**>>>CLICK HERE<<<

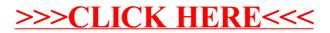